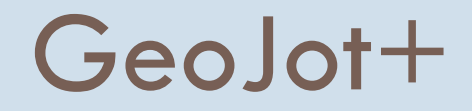

### From field data collection .... to final reports

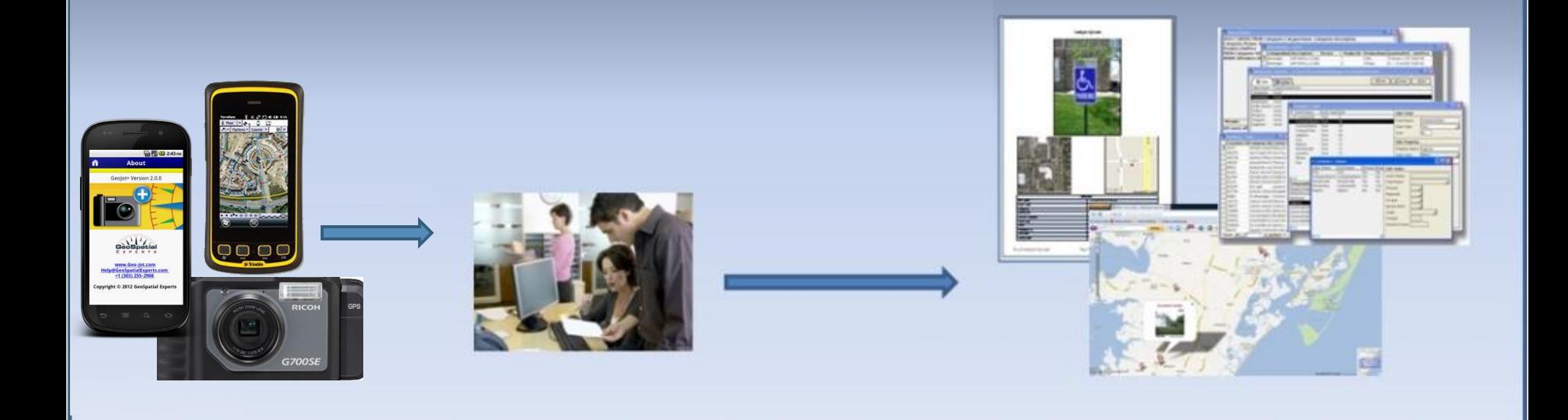

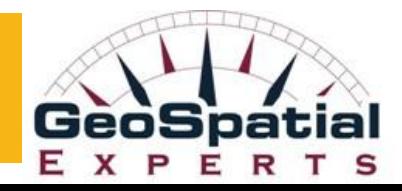

# GeoSpatial Experts, Inc.

- Founded in 2001
- □ World leader in photo mapping software for business.
- **□** GPS-Photo Link, introduced in 2001, has provided the most advanced photo mapping, attribute mapping, and photo-based data editing capabilities available.
- GeoJot, introduced in 2011, pioneered the use of smartphones and tablets for photo-based field data collection & cloud transfer.
- The GeoJot+ field data collection solution was introduced in November 2012. There have already been over 2500 trial version downloads.

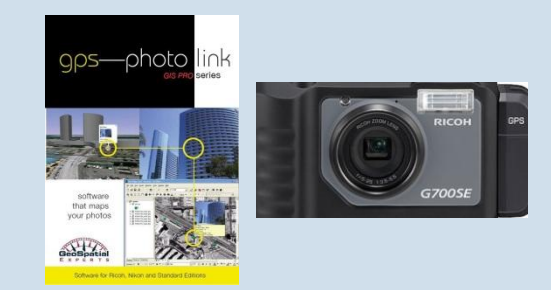

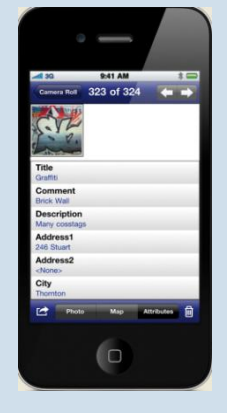

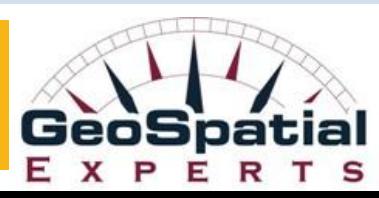

## GeoSpatial Experts' Customers

**United States Army Corps of Engineers** • AECOM • United States Army • **Golder Associates** • United States Marine Corp • Raytheon • United States Air Force • United States Navy • National Park Service • Georgia Department of Transportation • Texas Department of Transportation • Minnesota Department of Transportation • Florida Department of Transportation • State of Alaska • State of Louisiana • State of Nevada • State of Rhode Island • State of Tennessee • New York State Department of Environmental Conservation Atlanta Regional Commission • Rhode Island Natural History Survey • Big Cypress National Preserve • **FEMA** • Bureau of Land Management • Smithsonian Institution • American Museum of Natural History • Australia Department of Defense • Canadian Armed Forces • Department of Defense • Parks Canada • Rocky Mountain National Park • Dinosaur National Monument • The Nature Conservancy • Department of State • **United States Coast Guard** • USDA • Federal Highway Administration • Glacier National Park • USGS • United States Fish and Wildlife Service • United States Forest Service • Australia Department of Environment and Heritage • Government of the Northwest Territories • British Embassy • Ontario Ministry of Natural Resources • State of Qatar • Tasmania Department of Tourism • Geoscience Australia • County of Orange, CA • Jefferson County, OH • City of Bryan, TX • City of College Station, TX • City of Charlotte, NC • City of Long Beach, CA • City and County of San Francisco, CA • City of Kissimmee, FL • Lake County Stormwater • Collier County, FL • Miami-Dade County, FL • City of Tucson, AZ • Quinault Indian Nation • Florida Fish and Wildlife Conservation Commission • Los Angeles County Fire Department • Manitoba Hydro • Nueces River Authority • Honolulu Board of Water Supply • Missoula County Weed District • Rhode Island Natural History Survey • Office of the Chief Medical Examiner, New York City • Calhoun County Emergency Management Association • Washington DC Department of Health • Appalachian National Scenic Trail • Cape Hatteras National Seashore • Ducks Unlimited • National Marine Fishery Service • **Northrop Grumman** • AirPhoto USA • Ayres Associates • Bechtel • Brown and Caldwell • Ecological Resource Consultants • EMA, Inc. • EZ Storage • Fisher Associates • FMSM Engineers, Inc. • General Dynamics AIS • HNTB Corporation • Inwood Consulting Engineers • Johnson Engineering • LD Bradley Land Surveyors • Duke Energy • Louis Berger Group • Mesa Associates • NGA • Northstart Geomatics • Osmose Utility Services • Pacific International Engineering • Parsons Brinkerhoff • PBS & J • PixEarth • Reiss Environmental • Smart Map Imaging • Respec • TechTrans • The Titan Corporation • Transpotek Engineers • Vantage Point Photography • Walt Disney Imagineering • XPM Technologies • Carter & Burgess • Golder Associates – Jakarta • Earthquake Engineering Research Institute • **Oil Spill Response, Ltd.** • Bishop Museum • Pole Maintenance Company • Spokane Appraisal Services, Inc. • Auburn University • Tufts University • University of Louisiana • Community College of Baltimore • University of New Orleans • East Carolina University • University of New Mexico • Oregon State University • University of Alaska • College of Southern Idaho • St. Michaels University School • Mount Union College • University of Arkansas • University of New Hampshire • University of Rhode Island • University of the South • University of Toledo • University of Wisconsin • Wayne State University • University of Montreal • University of Copenhagen • University of Guelph • University of British Columbia • Pontificia Universidad Catolica Del Peru • Massachusetts Institute of Technology ………..

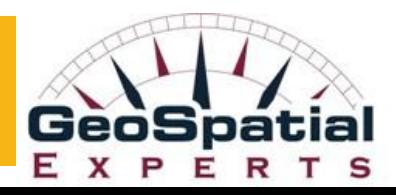

### Mapped photos solve business problems

- **D** Visualize your data
- Document condition
- **Provide actionable information**
- **Provide competitive advantage**
- **D** Meet project deadlines
- Reduce project expenses
- □ Increase revenue & speed cash flow

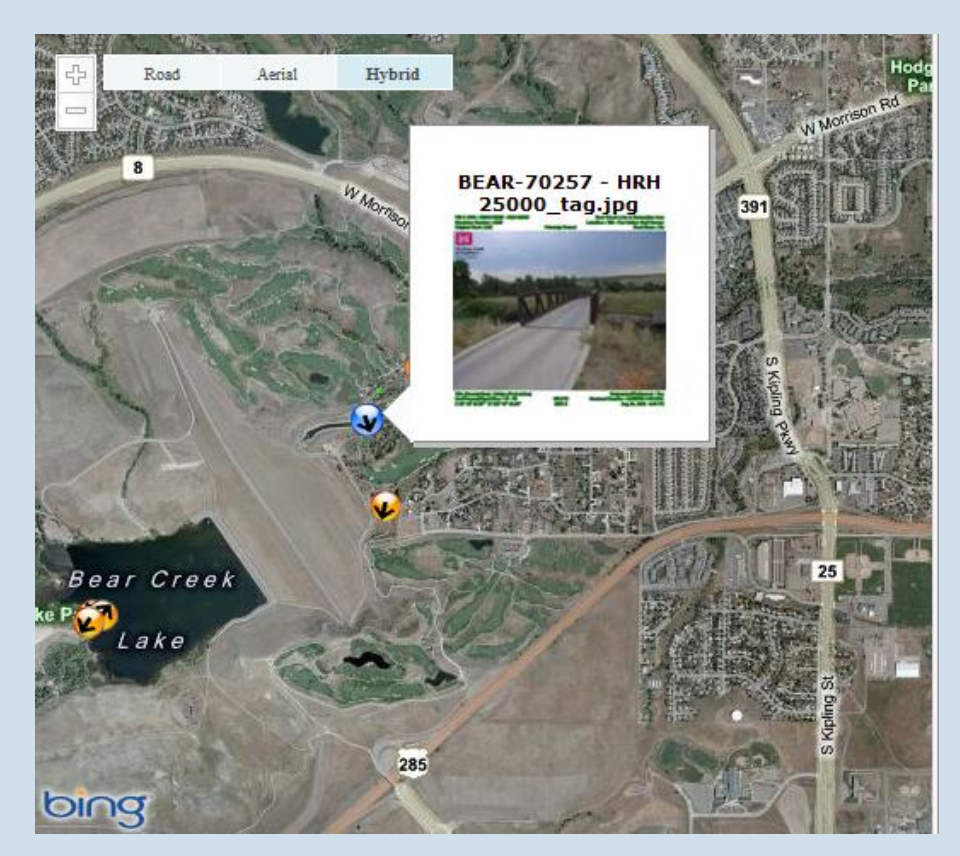

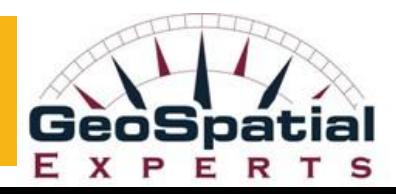

### Mapped photos solve business problems

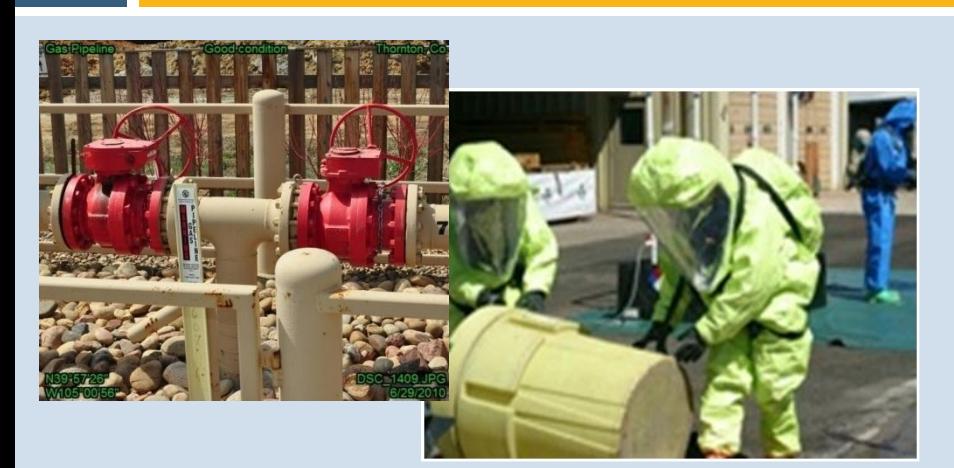

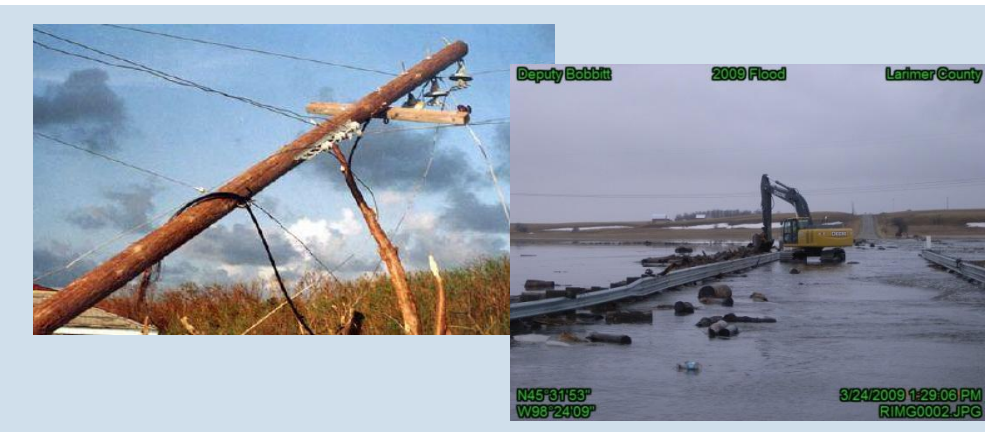

- **Compliance documentation**
- **Q** Site assessments
- **Disaster response**
- **D** Proof of performance
- Asset inventory, ….

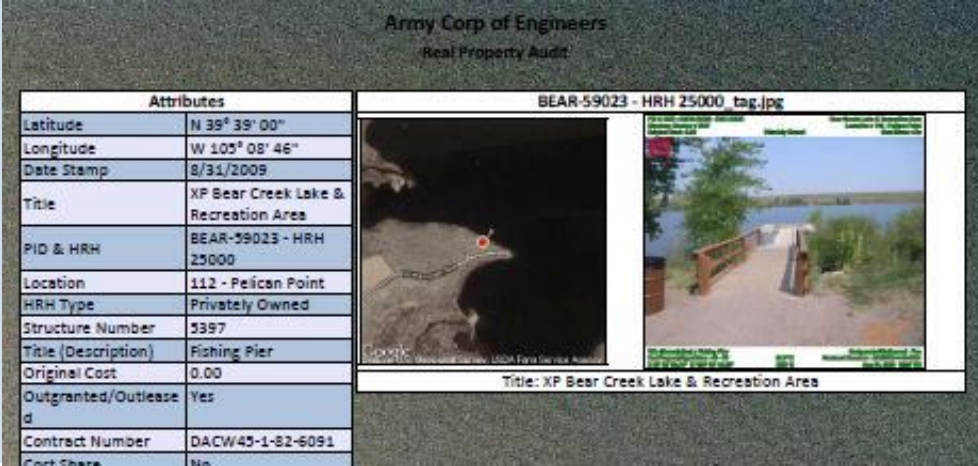

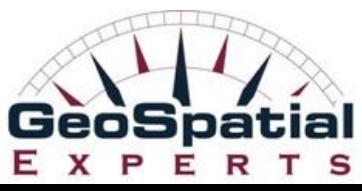

# Mapped photos AND data

### Capture extensive data for each photo

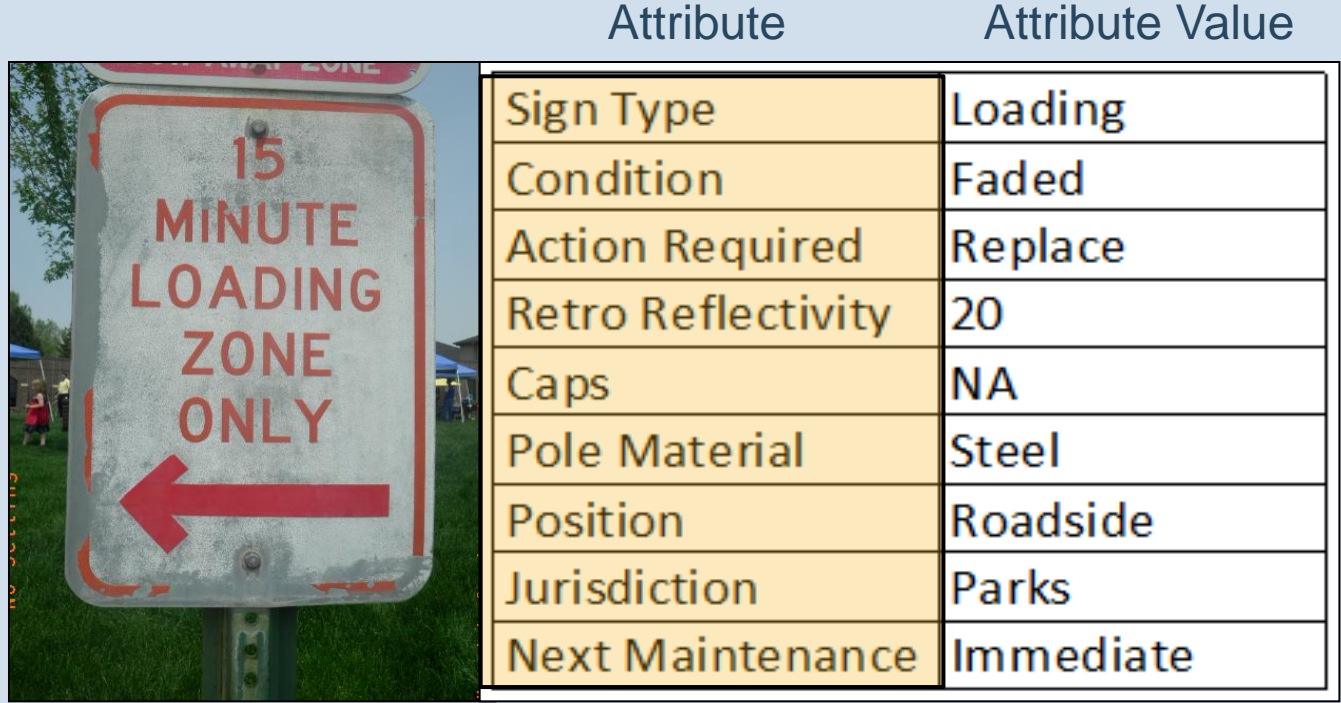

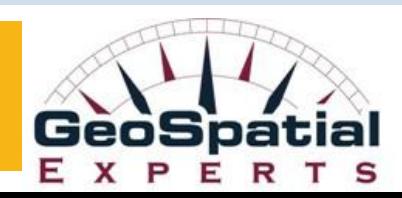

### GeoJot+

### From field data collection to final reports

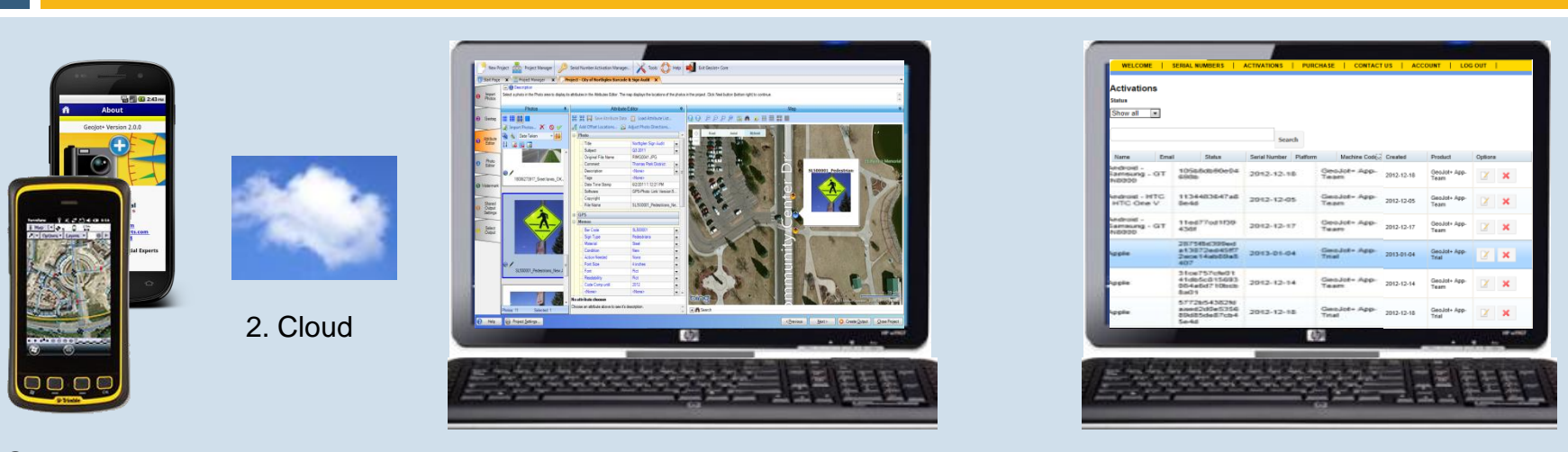

1. GeoJot+ App 3. GeoJot+ Core 4. GeoJot+ Administrator's Dashboard

- 1. Android and Apple smartphones & tablets capture field data with geotagged photos
- 2. Automatically transfer photos & data to the office via the cloud
- 3. Process data back in the office: creating reports, maps and database input
- 4. Manage teams: add, revoke, and transfer app licenses between Apple and Android devices

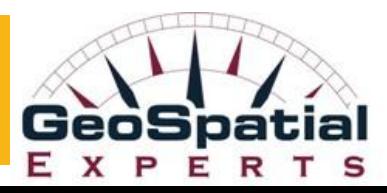

## What is GeoJot+

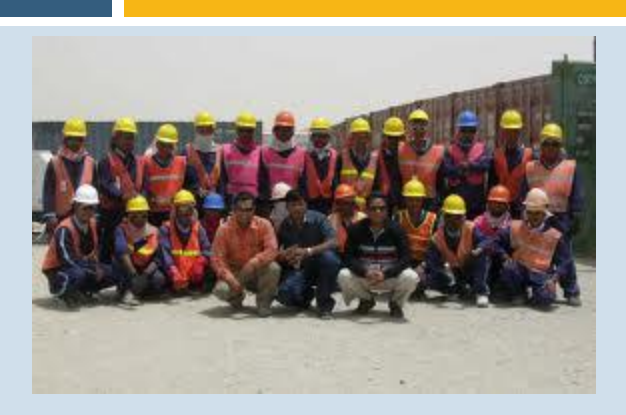

### **Team focused….**

**Simple app interface for minimal training**

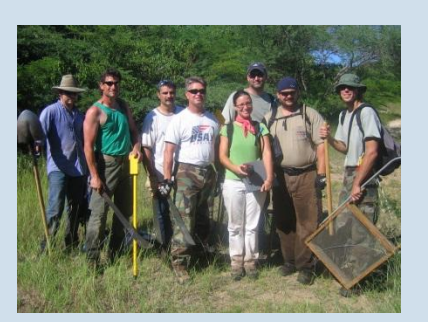

- Create lists in the office
- Pick lists ensure accurate and consistent data
- Email lists to field teams
- Automatically transfer data via the cloud back to the office

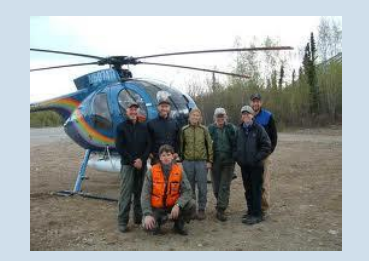

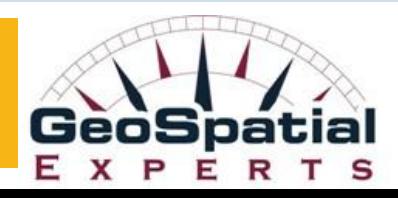

## What is GeoJot+

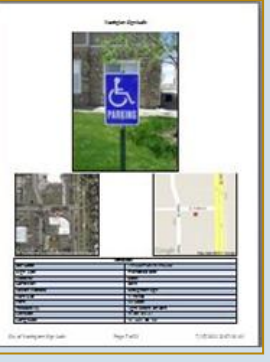

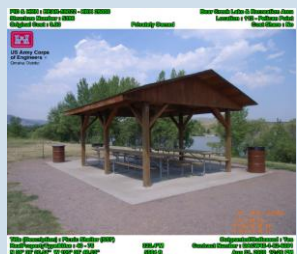

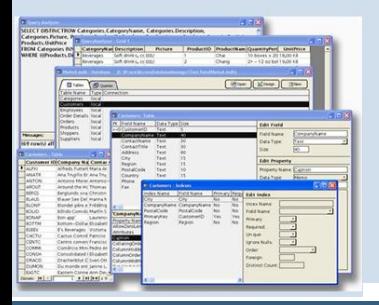

#### **A data management tool ...**

- Enforce consistency and quality standards
- Create watermarked photos
- Produce customizable reports Word, .pdf, html
- Generate maps
	- Esri Shapefiles, Geodatabases (including BLOB)
	- Run inside ArcGIS
	- Create Google Earth files
	- Prepare data for input into database .csv and MS Access files

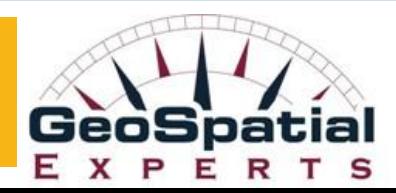

## What is GeoJot+

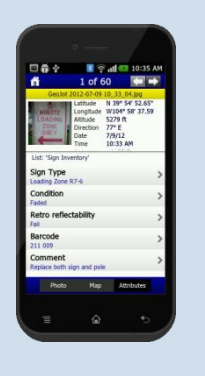

### A GPS tool ….

- Increase GPS accuracy on iPhones and iPads
- Display GPS location & accuracy on screen
- GPS accuracy warning
- **GPS lock functionality**
- Integrate laser rangefinders on Androids

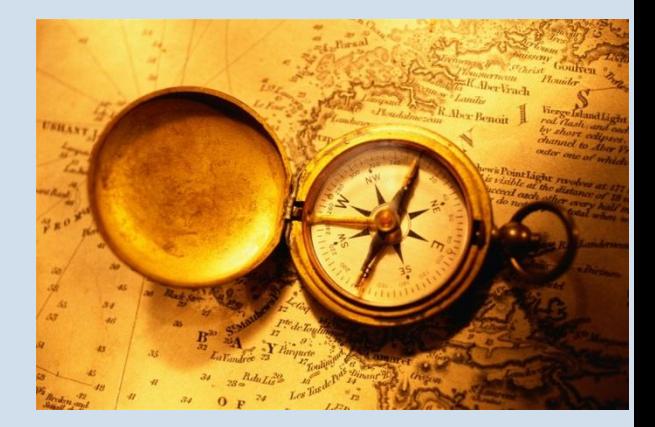

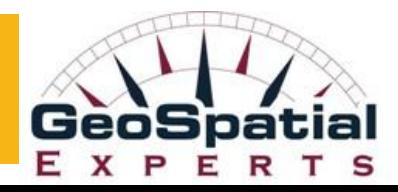

# GeoJot+: Output for Every Need

- □ Client Reports
- Watermarked Photos
- Database input
- Web Pages

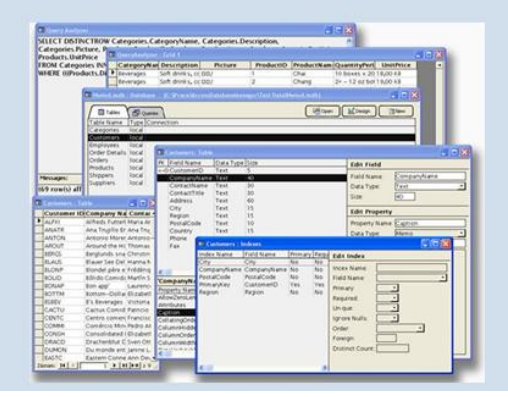

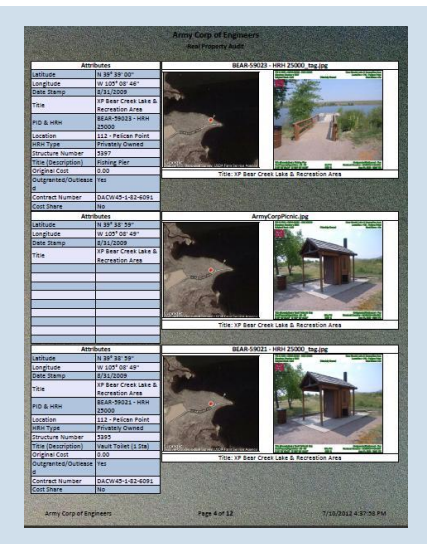

- **B** Google Earth files
- **D** ArcGIS Shape Files &
	- Geodatabases

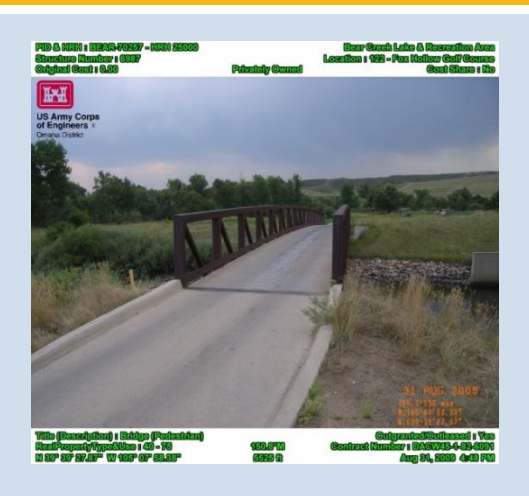

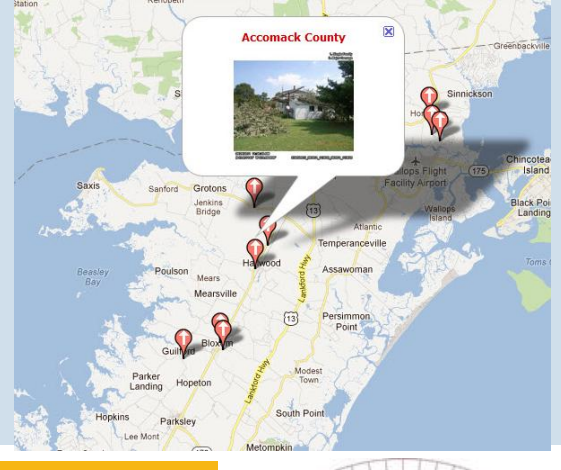

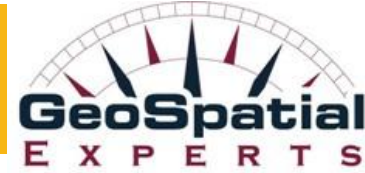

### End-User Output: Standard Report

**<u>E</u>** Reports **<u>n</u>** Photos **Data D** Maps

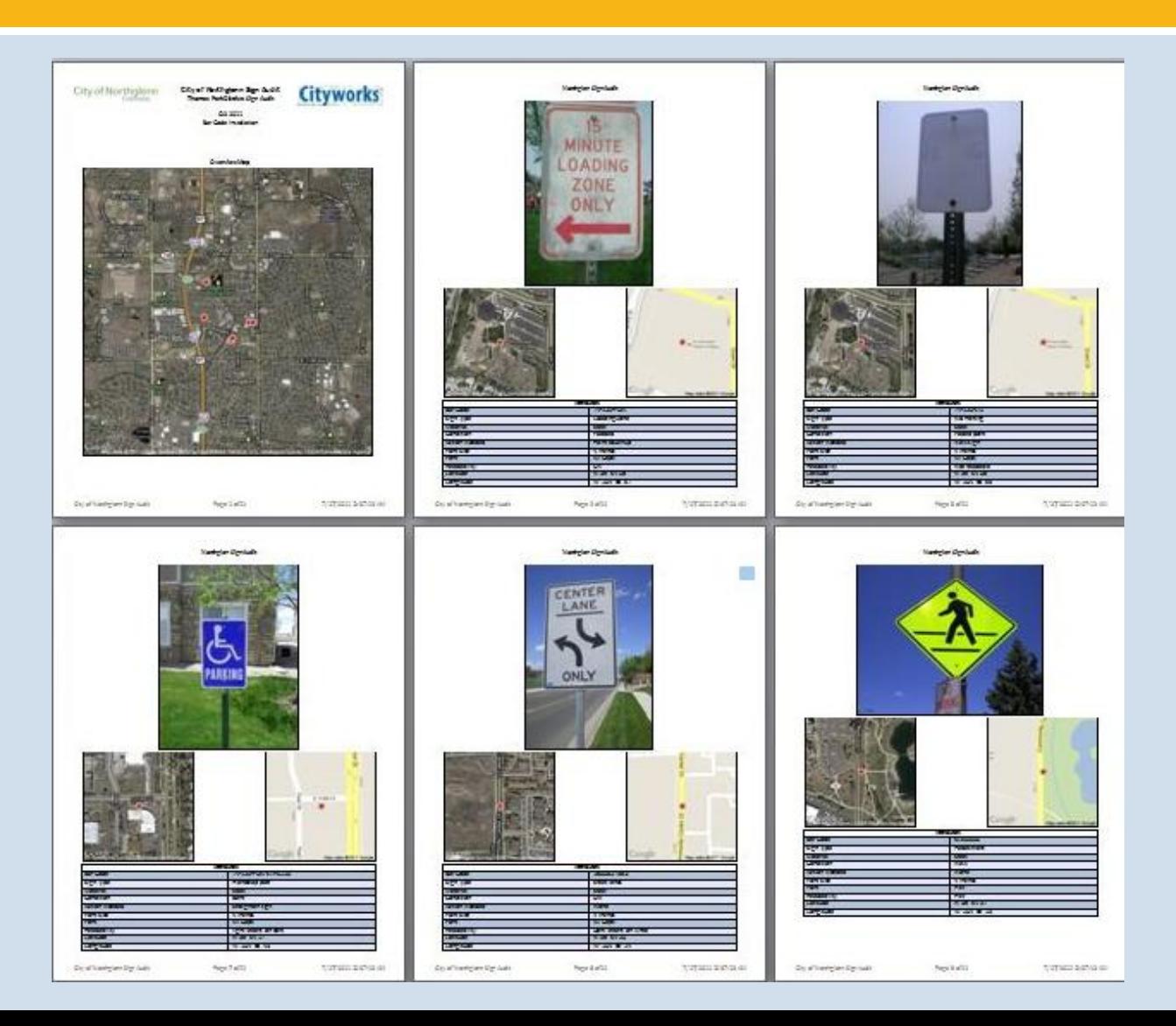

## End-User Output: Condensed Report

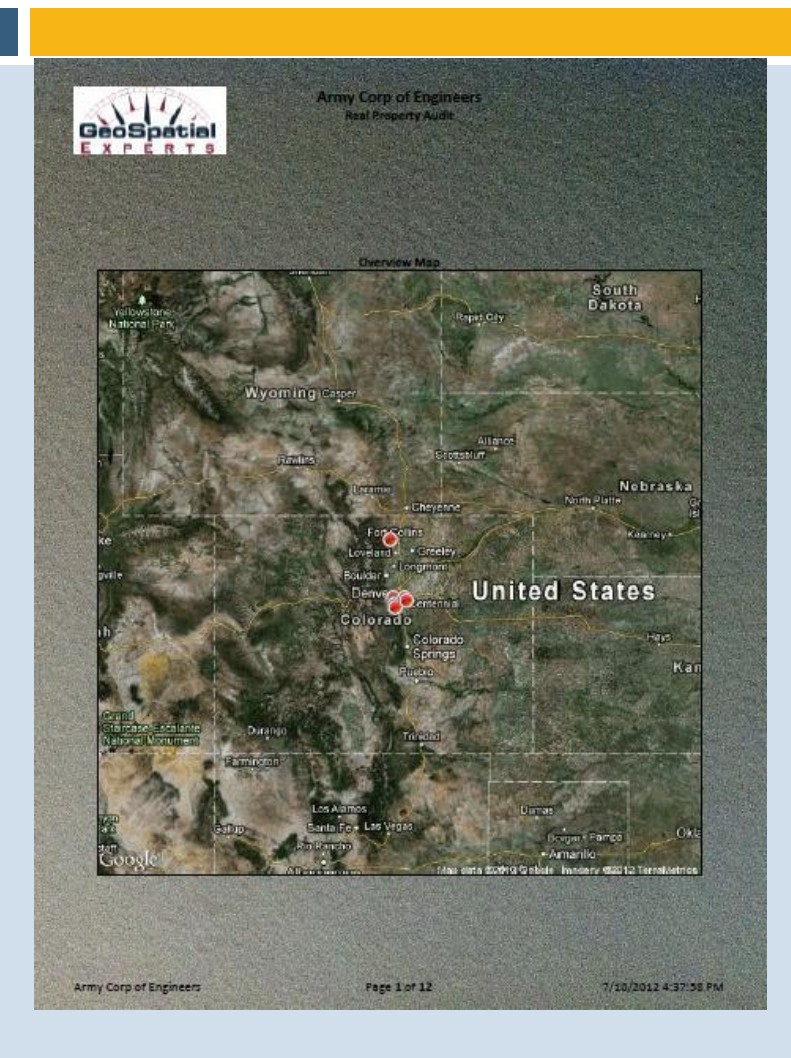

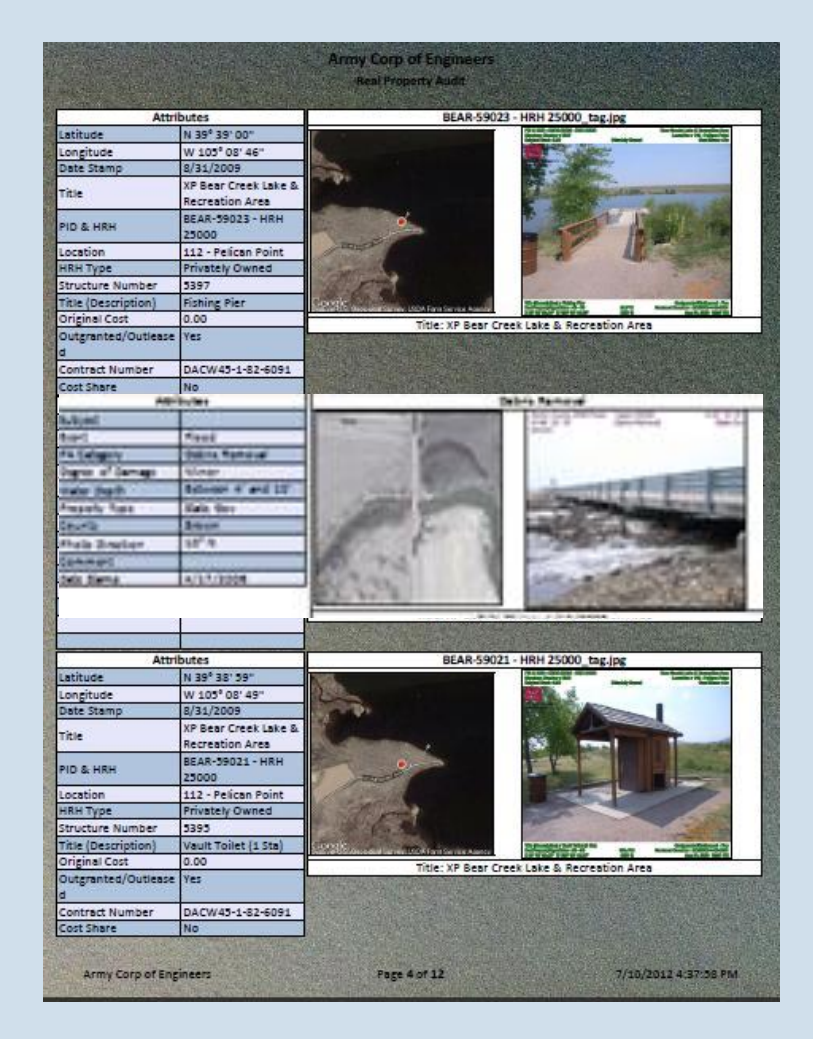

## End-User Output: Contact Sheets

#### Reports with photos, data, & maps

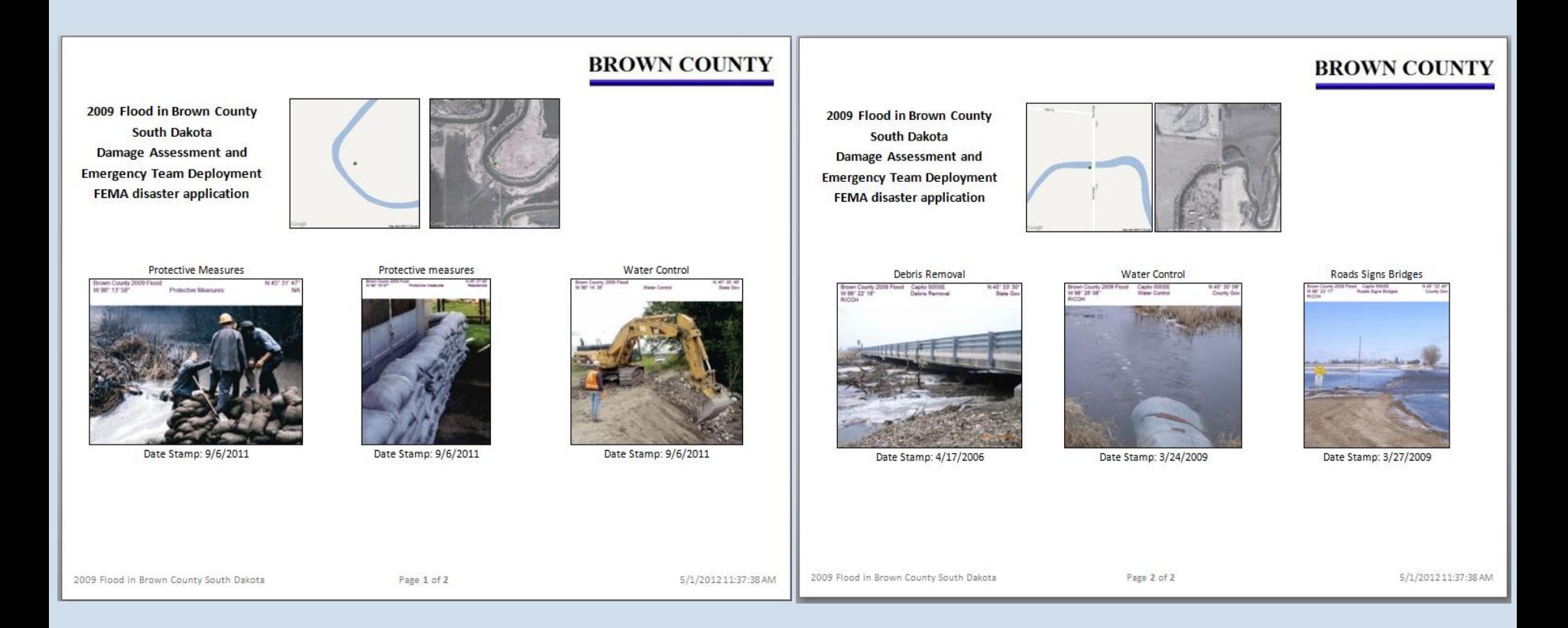

### End user Output: Database & Systems Integration

- **Database-ready data for:** Oracle, SQL Server, IBM DB2, MS Access.
- **Photo-data ready for** enterprise systems: SAP, asset management, ESRI Enterprise GeoDatabase, IBM Maximo

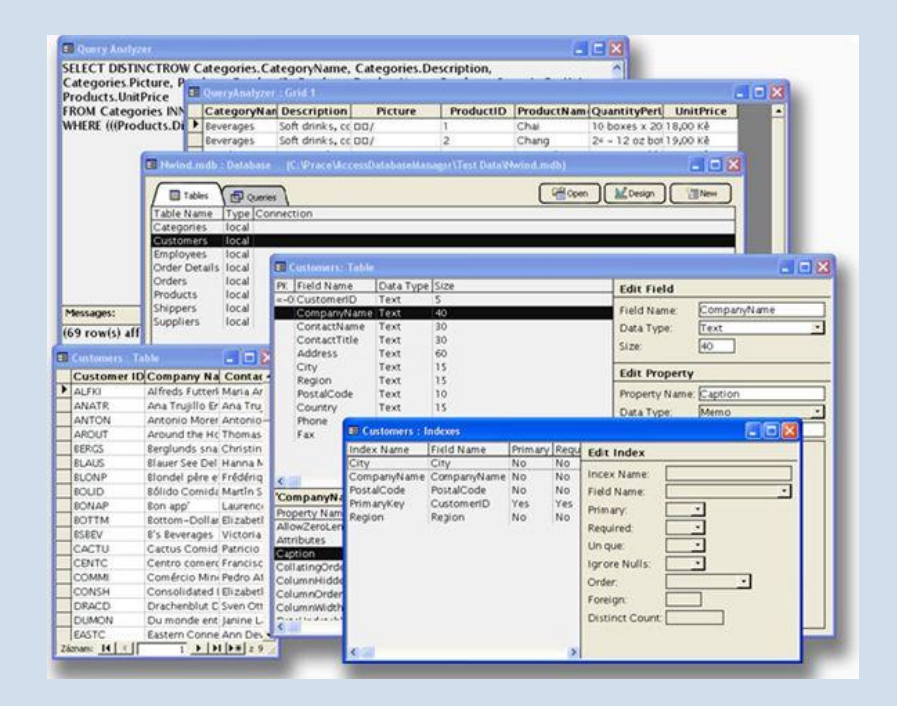

## GeoJot 360™ Implementation Blueprint

#### Workflow design, list authoring, report & template design, training

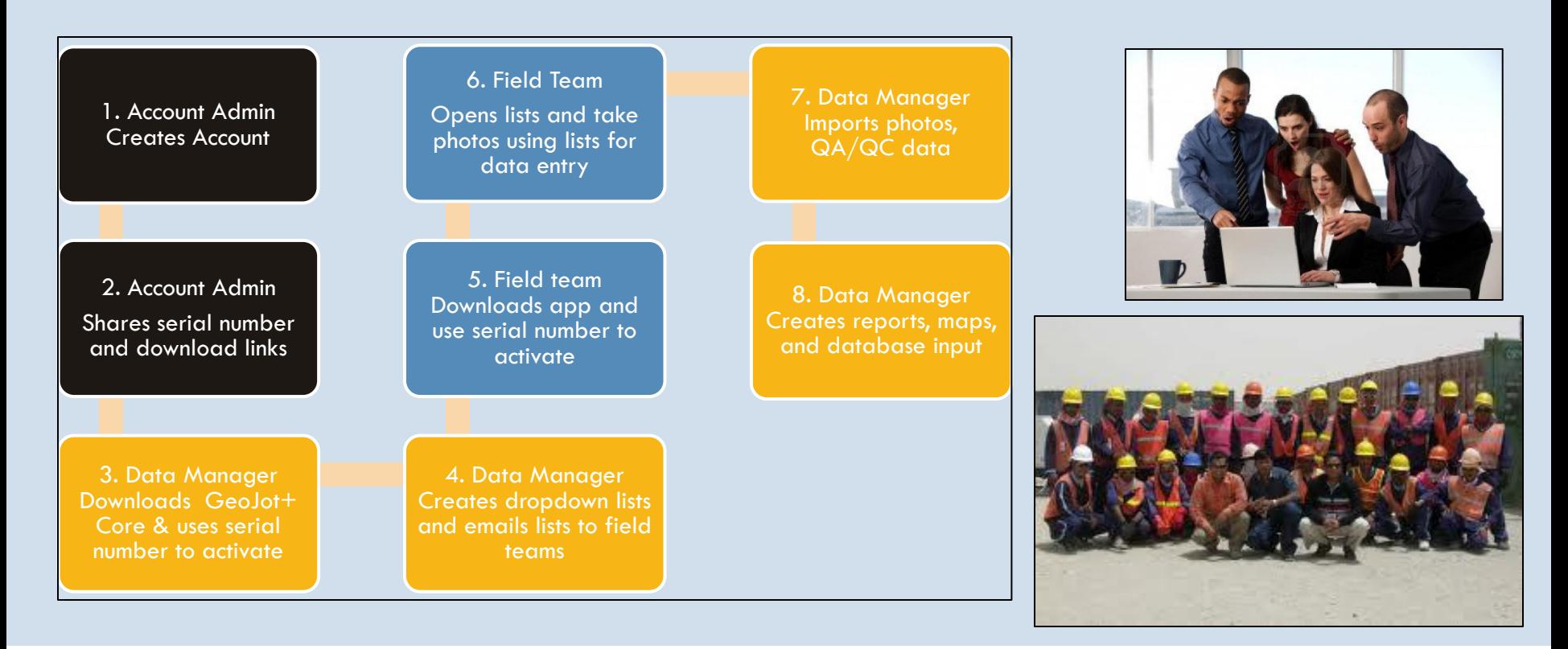

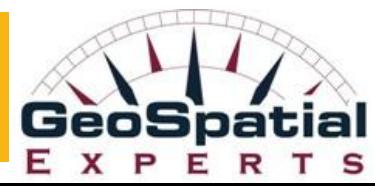

### Contact Information

John Clark Director, Business Development John.Clark@GeoSpatialExperts.com office: 303 255.2908 cell: 720 431.8550

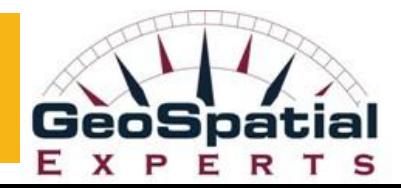

### GeoJot+

### From field data collection to final reports

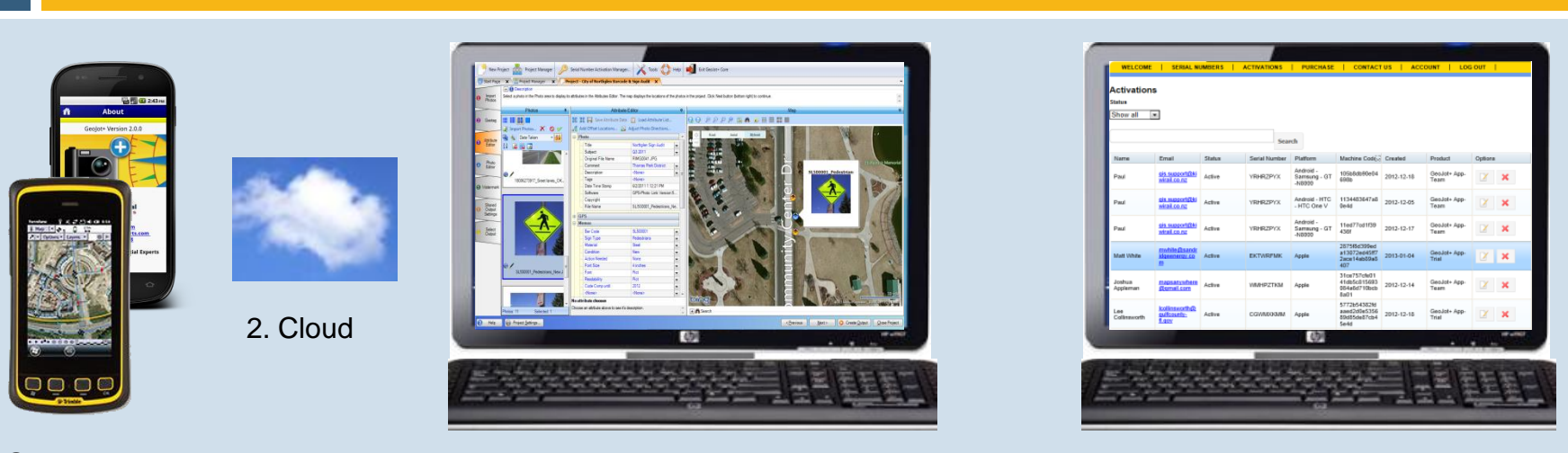

1. GeoJot+ App 3. GeoJot+ Core 4. GeoJot+ Administrator's Dashboard

- 1. Android and Apple smartphones & tablets capture field data with geotagged photos
- 2. Automatically transfer photos & data to the office via the cloud
- 3. Process data back in the office: creating reports, maps and database input
- 4. Manage teams: add, revoke, and transfer app licenses between Apple and Android devices

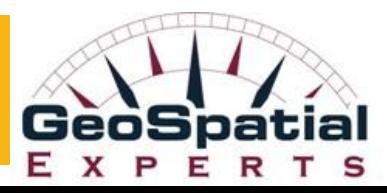